**REACCIONES ADVERSAS A MEDICAMENTOS** 

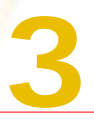

# **//notificaRAM y la notificación de los ciudadanos 3**

El 15 de enero de 2013 los ciudadanos se incorporaron al Programa de notificación de sospechas de reacciones adversas a medicamentos (RAM) a través de https://www.notificaram.es/.

El derecho de los ciudadanos a notificar las sospechas de RAM está recogido en la normativa europea de farmacovigilancia. El Sistema Español de Farmacovigilancia de Medicamentos de uso Humano ha integrado esta vía de notificación a la notificación electrónica de profesionales sanitarios.

La aplicación de notificación de ciudadanos se acompaña de [documentos explicativos,](http://www.aemps.gob.es/vigilancia/medicamentosUsoHumano/SEFV-H/NRA-SEFV-H/docs/notificaSospechas-RAM-ciudadanos.pdf) dirigidos a que conozcan para qué sirve el programa de notificación espontánea y qué tipo de RAM es útil notificar. En ellos se les recomienda que comuniquen las sospechas de reacciones adversas a **los profesionales que les atienden** y se les informa de lo que se hace en el Sistema Español de Farmacovigilancia con sus notificaciones. Al Centro de Madrid ya han llegado 19 notificaciones procedentes de pacientes y familiares de pacientes; ninguna estaba duplicada con la notificación de los profesionales sanitarios.

Se ha aprovechado la creación de esta herramienta de notificación para mejorar la eficiencia del programa para la notificación de profesionales sanitarios, utilizando los mismos desarrollos informáticos para unas y otras notificaciones: Las ayudas para utilizar diccionarios, las ayudas internas explicando cada aspecto de la notificación y la transmisión directa a la base Española de Farmacovigilancia FEDRA.

La notificación electrónica de los profesionales sanitarios que trabajan en la Comunidad de Madrid sigue realizándose desde la web de

Figura 1. Acceso a la notificación de sospechas de reacciones adversas.

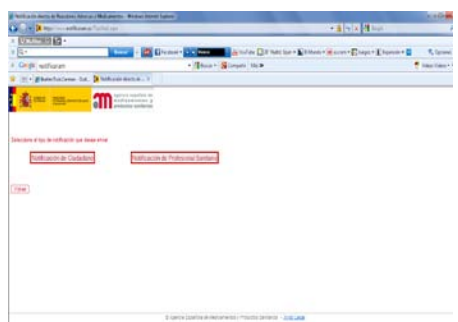

*seguridadmedicamento*, que está vinculada a *notificaram*.

Algunos compañeros nos han hecho llegar la queja de que esta nueva notificación es más lenta que la anterior. Tienen razón, se enlentece porque tiene detrás las bases que dan las ayudas para los diccionarios. A los que tenéis la paciencia de esperar a que se desplieguen estos diccionarios y esperáis los segundos adicionales para "introducir" la información codificada, debemos deciros que **os lo agradecemos enormemente**, ya que eso nos permite validar la información con más rápidez.

Las más de 500 notificaciones que ya hemos validado procedentes de esta vía de notificación nos ha permitido detectar algunos **problemas** que se han **reiterado** y que sería necesario **evitar** en la medida de lo posible.

## **ERRORES DE MEDICACIÓN**

En varias ocasiones se ha activado la **casilla de Error de Medicación** sin ser conscientes de ello.

Esta casilla está pensada sobre todo para la notificación de RAM como consecuencia de errores de medicación, por parte de los ciudadanos y de los profesionales que no trabajan dentro del Sistema Madrileño de Salud.

Los profesionales del Sistema Madrileño de Salud tienen sus propias Unidades de Gestión de Riesgos sanitarios, a las que pueden notificar todos los errores de medicación, tengan o no daño y desde este programa de vigilancia de la seguridad del paciente nos hacen llegar, al Centro de Farmacovigilancia, los que han resultado en daño para el paciente.

El problema de activar la casilla de Error de Medicación es que se anonimiza automáticamente la notificación y por tanto ya no podemos contactar con el notificador para verificar si la activó de forma consciente o si es un error de notificación en vez de un error de medicación.

## **REGISTRO DE NOTIFICADOR**

Hasta el 16 de junio se han registrado 68 notificadores, procedentes de la Comunidad de Madrid. El registro facilita la notificación de casos posteriores, ya que se hace más rápidamente.

-<br>- Para los profesionales que trabajan

con indicadores de calidad que incluyen la notificación de sospechas de RAM graves es impartante que recuerden mantener **actualizados los datos del centro sanitario** desde donde notifican.

## **FÁRMACOS SOSPECHOSOS**

A diferencia de la notificación con AP-Madrid, notificaRAM permite elegir más de un medicamento sospechoso. Es muy frecuente, no obstante, que se elijan niveles de sospecha que son incompatibles o fármacos sospechosos con fecha de inicio posteriores a la fecha de inicio de la RAM.

1.- **Las interacciones**: Cuando se piensa que una RAM se ha producido por una interacción medicamentosa se deben elegir todos los medicamentos que se consideren implicados en la interacción. Una vez que se hace esto ya no se pueden elegir medicamentos que se consideren que la producen por sí mismos.

2.- **Cambio de dosis**: Si se produce la RAM al aumentar la dosis, se pone como sospechoso el medicamento y la fecha en la que se aumentó la dosis y como no sospechoso el mismo medicamento con la dosis previa y las fechas en las que se administró esa dosis.

#### **SEGUIMIENTOS**

Se pueden utilizar cuando hay una reexposición y se repite la RAM o para modificar información o para dar información adicional sobre la evolución o el resultado de nuevas pruebas diagnósticas. Se ha utilizado esta forma de envío de información en 21 de las 623 notificaciones recibidas.

Es MUY IMPORTANTE adjuntar el acuse de la notificación a la historia clínica del paciente, ya que en el acuse de recibo está el código que permite hacer el seguimiento del caso. Si se activa **seguimiento**, sólo hay que incorporar la información adicional, lo que acelera el proceso.

Si se ha perdido el código y se incorpora como un nuevo caso es FUNDAMENTAL hacer constar en observaciones que corresponde a un caso ya notificado, para facilitar que no lo DUPLIQUEMOS en FEDRA.